# **Identificazione di modelli per le dinamiche verticali di autoveicoli: parte II**

## **Introduzione**

Il sistema in Figura 1 rappresenta un modello quarter-car per le dinamiche verticali di un autoveicolo.

Variabili:

 $p_c(t)$  = posizione verticale di ¼ di cassa del veicolo (m)  $p_w(t)$  = posizione verticale della ruota (m)  $p<sub>s</sub>(t)$  = altezza del profilo stradale in corrispondenza della ruota (m)

Costanti:

 $m =$ massa di ¼ di veicolo (Kg)  $m_w$  = massa della ruota (Kg)  $k =$  costante elastica della sospensione (N/m)  $\beta$  = coefficiente di attrito viscoso ammortizzatore (N\*s/m)  $k_w$  = costante elastica del pneumatico (N/m)

Le equazioni differenziali che descrivono il modello quarter-car sono:

$$
m\ddot{p}_c = -\beta(\dot{p}_c - \dot{p}_w) - k(p_c - p_w)
$$
  

$$
m_w \ddot{p}_w = \beta(\dot{p}_c - \dot{p}_w) + k(p_c - p_w) - k_w(p_w - p_s)
$$

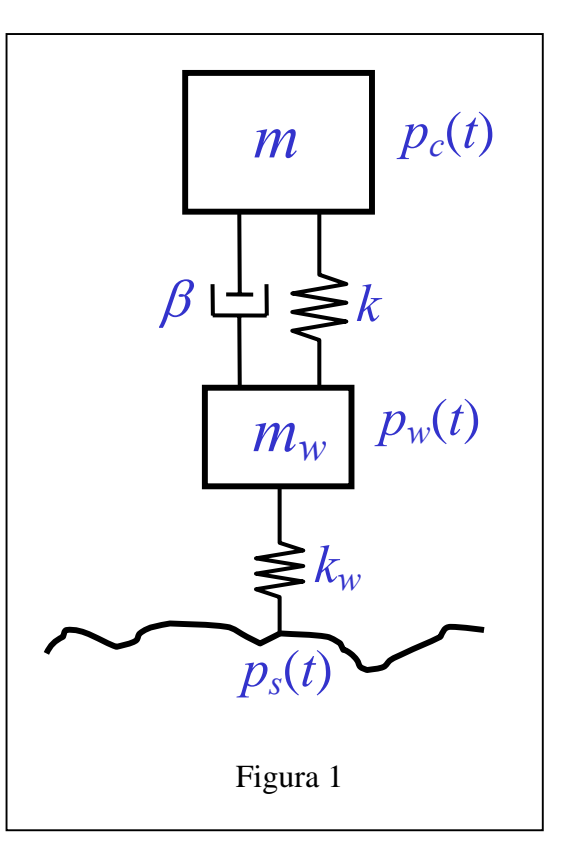

Ponendo  $x = \begin{bmatrix} p_c & p_w & \dot{p}_c & \dot{p}_w \end{bmatrix}^T$ ,  $u = p_s$ ,  $y = p_c$ , si ottengono le seguenti equazioni di stato:

$$
\dot{x}(t) = A_c x(t) + B_c u(t) \qquad A_c = \begin{bmatrix} 0 & 0 & 1 & 0 \\ 0 & 0 & 0 & 1 \\ -\frac{k}{m} & \frac{k}{m} & -\frac{\beta}{m} & \frac{\beta}{m} \\ \frac{k}{m_w} & -\frac{k + k_w}{m_w} & \frac{\beta}{m_w} & -\frac{\beta}{m_w} \end{bmatrix}, \quad B_c = \begin{bmatrix} 0 \\ 0 \\ 0 \\ \frac{k_w}{m_w} \end{bmatrix}, \quad C_c = \begin{bmatrix} 1 & 0 & 0 & 0 \end{bmatrix}
$$

Discretizzando questo sistema col metodo di Eulero esplicito, si ha:

$$
x(k+1) = Ax(k) + Bu(k)
$$
  
\n
$$
y(k) = Cx(k)
$$
  
\n
$$
A = I + T_s A_c, B = T_s B_c, C = C_c
$$
 (1)

dove *Ts* è il tempo di campionamento.

La funzione di trasferimento del sistema (1) è data da:

$$
\frac{Y(z)}{U(z)} = \frac{b_1 z + b_2}{z^4 + a_1 z^3 + a_2 z^2 + a_3 z + a_4}
$$

dove i coefficienti  $a_1, a_2, a_3, a_4, b_1, b_2$  dipendono dai parametri *m*,  $m_w$ ,  $k, \beta, k_w$ ,  $T_s$ .

Considerando che la variabile complessa *z* rappresenta l'operatore di traslazione temporale:  $z^{-1}y(k)=y(k-1)$ , possiamo scrivere il sistema quarter-car in forma di regressione lineare:

$$
y(k+1) = -a_1y(k) - \dots - a_4y(k-3) + b_1u(k-2) + b_2u(k-3)
$$
\n(2)

dove  $y(k)=y(kT_s)$  e  $k=1,2,...$ 

## **Generazione dei dati**

 $(1.1)$  Definire i coefficienti  $a_1, a_2, a_3, a_4, b_1, b_2$  del sistema  $(2)$  su un file Matlab usando i seguenti valori dei parametri: *m*=1585/4 Kg, *m<sub>w</sub>*=40 Kg, *k*=17500 N/m, *β*=2500 N\*s/m, *k<sub>w</sub>*=2e5 N/m, *T<sub>s</sub>*=0.01 s. I coefficienti  $a_1, a_2, a_3, a_4, b_1, b_2$ possono essere calcolati numericamente mediante il comando Matlab tfdata applicato al sistema (1) definito mediante il comando ss. Il sistema (2) con questi valori dei parametri è detto *sistema vero*.

(1.2) Simulare il sistema (2) usando come ingresso il profilo stradale del file profilo\_random.mat. Corrompere il segnale di uscita ottenuto dalla simulazione con un rumore bianco gaussiano (comando randn) con valor medio nullo e deviazione standard *σ*=1e-4. Il segnale di uscita corrotto da rumore sia indicato con *ym*.

La simulazione può essere eseguita mediante un ciclo for, iterando ad ogni passo del ciclo l'equazione (2).

#### **Identificazione di modelli input-output del IV ordine**

Il problema è stimare i parametri  $a_1, a_2, a_3, a_4, b_1, b_2$ .

(2.1) Stima 1:

$$
\hat{p}_1 = (L^T L)^{-1} L^T Y, \quad L = \begin{bmatrix} -y_m(4) & \cdots & -y_m(1) & u(2) & u(1) \\ -y_m(5) & \cdots & -y_m(2) & u(3) & u(2) \\ \vdots & \ddots & \vdots & \vdots & \vdots \\ -y_m(N-1) & \cdots & -y_m(N-4) & u(N-3) & u(N-4) \end{bmatrix}, \quad Y = \begin{bmatrix} y_m(5) \\ y_m(6) \\ \vdots \\ y_m(N) \end{bmatrix}
$$

dove *N* è la lunghezza del segnale *ym*. Il sistema (2) con i valori dei parametri ottenuti da questa stima è indicato con  $M4(\hat{p}_1)$ .

(2.2) Calcolare la predizione ad un passo del modello M4( $\hat{p}_1$ ) sul profilo stradale random e paragonare graficamente il segnale di uscita ottenuto con *ym*. La predizione ad un passo si ottiene dall'equazione (2) usando *ym* al posto di *y* nel secondo membro.

(2.3) Simulare il modello M4( $\hat{p}_1$ ) sul profilo stradale random e paragonare graficamente il segnale di uscita ottenuto con *ym*.

### (2.4) Stima 2:

Creare una funzione Matlab *E*=f\_costo\_1(p) che simuli il sistema (2) usando i seguenti valori dei parametri:

 $[a_1, a_2, a_3, a_4, b_1, b_2] = p$ 

Sia y l'uscita simulata con tali valori dei parametri. La funzione f\_costo\_1 deve fornire come uscita l'errore quadratico medio tra *ym* e *y*.

Ottenere la stima come:

options = optimset('tolx',1e-12,'tolfun',1e-12,'display','iter');  $\hat{p}_2$  = fminsearch(@f\_costo\_1,  $\hat{p}_1$ , options);

Il sistema (2) con i valori dei parametri ottenuti da questa stima è indicato con M4( $\hat{p}_2$ ).

(2.5) Simulare il modello M4( $\hat{p}_2$ ) sul profilo stradale random e paragonare graficamente il segnale di uscita risultante con quelli del passo (2.3).

(2.6) Stima 3:

 $M = \text{oe}([y_m u], [\text{nb nf nk}]);$  $[num1, den1] = tfdata(M, 'v');$  $\hat{p}_3$  = [den1(2:end) num1(end-1:end)];

dove nf,nb,nk dipendono dalla struttura del modello (2) (vedere help comando oe). In questo caso: nf=4, nb=2, nk=3. Il sistema (2) con i valori dei parametri ottenuti da questa stima è indicato con M4( $\hat{p}_3$ ).

(2.7) Simulare il modello M4( $\hat{p}_3$ ) sul profilo stradale random e paragonare graficamente il segnale di uscita risultante con quelli dei passi (2.3),(2.5).